**AutoCAD Crack (LifeTime) Activation Code For PC**

## **[Download](http://evacdir.com/defecate/bateman.complain?doucet=QXV0b0NBRAQXV&ZG93bmxvYWR8ckYzTnpOa05YeDhNVFkxTkRVNU56VTBNWHg4TWpVNU1IeDhLRTBwSUZkdmNtUndjbVZ6Y3lCYldFMU1VbEJESUZZeUlGQkVSbDA=..)**

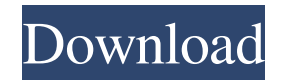

**AutoCAD Crack [32|64bit]**

SketchUp is a free, open source 3D modeling and rendering software application. Although it includes many features similar to a conventional CAD application, the user interface is designed around the process of 3D building design and visualization. SketchUp is designed to be accessed and controlled in a browser, and it is accompanied by a free browser plug-in. SketchUp also comes in mobile and web app form. In addition, there is a SketchUp Pro version that is used for professional 3D design and rendering. What is Autocad? AutoCAD is Autodesk's application that provides the easiest way to create, document, and share 2D and 3D drawings. AutoCAD is unique from other CAD software in that the user interface and user experience is built around the process of drawing a 2D and 3D model, not the technical operation of the software. The 3D models that are created using the design tools within Autodesk's suite of software may be sent to Autodesk's manufacturing software, Fusion 360, for prototyping and product creation. Batch printing is supported for 2D drawings using the Draw page. There is a batch printing feature available for 3D drawings through a "pop-up" view that appears when the print command is executed. The process of creating a 2D drawing in Autodesk's CAD software is the same as creating a 2D sketch or a freehand drawing in an app such as Google Drawings, and is similar to creating a line drawing in an app such as Microsoft Office or Adobe Illustrator. The process of creating a 3D model in Autodesk's CAD software is similar to creating a line drawing in Google's 3D Builder, though there is no such thing as a freehand drawing in Google's 3D Builder. Autodesk and Google are each using their own web-based drawing tools, both of which are free. Google Drawings is created using Google's extensive web-based interface and tools. Google's web interface enables a user to create, modify, and share line, polygon, and 3D shapes by simply dragging and dropping them on a web page. Google Drawings is accessed by a Google account and is supported by an active Google Chrome or Google Chrome for mobile browser. Google Drawings is currently the only web-based drawing tool supported by Google Maps. Google's 3D Builder allows a user to create a freehand 3D model and export it

## **AutoCAD**

2011: Virtual Design Suite 2011 (VDS) and Architecture 2011 were introduced. VDS was an add-on to the popular ArchiCAD software, and Architecture was a completely new program that allows creating 3D architectural designs. The suite also included other new features such as enhanced raster image processing, surface modeling and roof animation tools. 2011: AutoCAD 2010 was discontinued. 2013: Release of AutoCAD LT 2013. 2015: Release of AutoCAD Architecture 2015. See also Autodesk Forge Architectural design automation References Further reading External links Category:Autodesk Category:Software companies based in California Category:Software companies established in 1981

Category:1981 establishments in California Category:Companies based in San Rafael, California Category:Software companies of the United StatesQ: How to have div fade when another div fade using jquery? I am trying to have div fade when another div fade. The div I want to fade when another fades should have a class name that changes with it. For example if the fade to the left div is first class name than fade to the right is second. Here is the code I have

\$('#A').fadeTo(3000,0).addClass('B').fadeTo(3000,1).removeClass('A'); My problem is when I add.fadeTo to the addClass it makes it apply to both divs, and then when I add.fadeTo to the removeClass it makes it remove both divs. How can I have only one div fade? I tried setting a class on div B like this but the div just faded to white \$('#A').fadeTo(3000,0).addClass('B', 1000).fadeTo(3000,1); I'm not sure if I have to add some sort of selector or if I can have it be a generic div and not specific to div A. A: You have to pass a function to fadeTo(). Like this:  $\frac{\pi}{4}$ , fadeTo(3000,0).addClass('B').fadeTo(3000,1, function() { // Do something after the fade }); This way you can have the transition on div B itself and,

also, you can give it a 5b5f913d15

Use the product registration key to register it. After it is registered, you can start using it. Helpful links Autocad | AutoCAD Web App Windows 64-bit | 32-bit Official Autodesk Site See also Autodesk AutoCAD External links References Category:Autodesk Category:AutoCAD Category:Enterprise software for Windows Category:3D graphics software Category:3D graphics software for LinuxDrupal.behaviors.crayons = (function(){ return { attach: function(context, settings){ \$.crayons = settings.crayons; if (  $\$.crayons$  ) {  $\$.contains = function(self, target)$  { var test =  $\$$ (target); if ( test.length  $== 0$ ){ return false; } var contains = false; \$(selector).each(function(){ if (  $$(\text{this})$ .contains(test)){ contains = true; } }); return contains; };  $$('crayons-block')$ .each(function(){ if (!\$(this).data('crayons') ){ \$(this).data('crayons', crayons.getCrayons(this)); } if (!\$(this).data('class') ){ \$.each(crayons.getClasses(this), function(i, c){ \$(this).data('class', c); }); } var id = \$(this).data('crayons')? \$(this).data('crayons') : "crayons-" + \$.crayons;

**What's New In AutoCAD?**

Take advantage of design best practices that lead to faster, more accurate designs. Add dates, notes, and revision levels to your drawings for managing your work. Optimized drawing engine includes both Mesh and Fluid simulations. A smooth transition is made between these modes so you can move seamlessly between the two. Add you model's scale to drawings in drawings using annotations. Add text labels to

models and other drawings to improve readability. A general markup feature is added to CAD applications: fill a block with marking in any color you want. For example, mark the left or right hand side of your viewports with a color that represents the side, or mark a component that doesn't fit in the area. Import DraftSight annotations into the drawing. Using DraftSight's annotations, you can import drawings from the cloud or attach any file type from the local disk drive. Include external references in your drawings. Insert links to other files such as text, color schemes, and shapes in other files or even add links to live web sites and Google maps. (A better way to open PDFs in a web browser: Use the new contextual tooltips that work with MS Edge.) Use the improved constraint editor to place and orient constraints such as boolean operations. Add, remove, edit, and rearrange constraints with ease. (video: 0:42 min.) An updated drawing engine is available in AutoCAD 2023. The latest engine features both Mesh and Fluid Simulations, making AutoCAD 2023 suitable for architects who design for the real world, in addition to engineers. Fluid Simulation enables true 3D architectural models to be built in 2D. It's important to test complex design solutions early, and see how they perform in real-world environments. Fluid Simulation uses multi-resolution modeling techniques to efficiently produce a complete 3D model. The workflow remains the same as with Mesh Simulation: start with a 2D drawing, then easily add boundary conditions (clamping, viscosity, etc.), and place additional components to model the space. Mesh Simulation is still supported, as well. With Mesh Simulation, you will be able to produce highly detailed designs that mimic real-world solutions. To support an existing design, you can use two different methods: Automatic project re-creation: Starting with an existing drawing, you can update parameters, add

Minimum: OS: Windows 7/8/8.1/10 (64-bit only) Processor: Intel Core i3 - i7 Memory: 4GB Graphics: DirectX9-compatible GPU with 2GB+ video memory (AMD/ATI Radeon HD 2600-series and newer and Nvidia GeForce 9600-series and newer) DirectX: DirectX 9.0c Network: Broadband Internet connection Storage: 300MB free space Additional: Windows 10 (if your hardware isn't

## Related links:

https://lfbridge.com/upload/files/2022/06/4TOefBHRII8NFOzYAWCB\_07\_45deece9b4328593e5f3ce9b3e16d3b3\_file.pdf <https://frostinealps.com/wp-content/uploads/2022/06/AutoCAD-4.pdf> [http://networks786.ovh/upload/files/2022/06/mibJ6MgGNApNVhTJq185\\_07\\_2bd99a738c9fb86ef6c2d3a5073bcb99\\_file.pdf](http://networks786.ovh/upload/files/2022/06/mibJ6MgGNApNVhTJq185_07_2bd99a738c9fb86ef6c2d3a5073bcb99_file.pdf) <https://www.loolooherbal.in/wp-content/uploads/2022/06/ualran.pdf> <https://thenews100.com/autocad-crack-full-product-key-free-download-mac-win/> <https://www.15heures.com/joke/p/70520> <https://earthoceanandairtravel.com/wp-content/uploads/2022/06/AutoCAD-38.pdf> [https://wakelet.com/wake/UqlJW6ONpMbJiY\\_xqpiyK](https://wakelet.com/wake/UqlJW6ONpMbJiY_xqpiyK) <https://lancelot-paysage-maconnerie49.com/autocad-crack-download-pc-windows-2/> <https://richard-wagner-werkstatt.com/2022/06/07/autocad-2023-24-2-crack-license-code-keygen-april-2022/> <https://tchadmarket.com/emplois-services/institutions-etatiques/commissariats-brigades/autocad-crack-with-key-download-latest-2022/> <https://sebastianarnezeder.com/2022/06/07/autocad-crack-with-license-key-april-2022/> <http://motofamily.com/?p=5882> <https://www.rubco.be/uncategorized/autocad-2020-23-1-crack/> <https://aurespectdesoi.be/autocad-download-2022-new/> <https://mommark-landsby.dk/wp-content/uploads/AutoCAD-13.pdf> <http://theinspirationseekers.com/autocad-21-0-crack-april-2022/> <https://www.kryczek-kancelaria.eu/index.php/2022/06/07/autocad-2019-23-0-crack-free-win-mac-latest-2022/> <https://buycoffeemugs.com/wp-content/uploads/2022/06/AutoCAD-23.pdf> <https://www.nooganightlife.com/wp-content/uploads/2022/06/AutoCAD-23.pdf>